## Министерство науки и высшего образования Российской Федерации НАЦИОНАЛЬНЫЙ ИССЛЕДОВАТЕЛЬСКИЙ ТОМСКИЙ ГОСУДАРСТВЕННЫЙ УНИВЕРСИТЕТ (НИ ТГУ)

Геолого-географический факультет

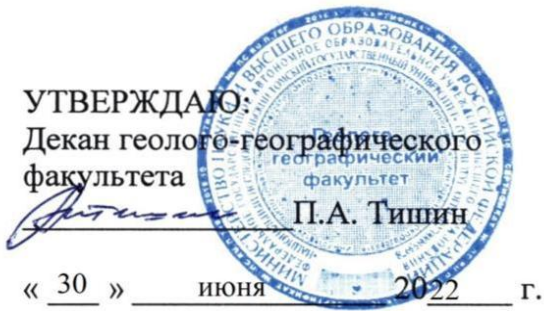

#### Рабочая программа дисциплины

#### Информатика

по направлению подготовки 05.03.06 Экология и природопользование

Направленность (профиль) подготовки / специализация: «Природопользование»

> Форма обучения Очная

Квалификация Бакалавр

Год приема 2022

Код дисциплины в учебном плане: Б.1.О.09

СОГЛАСОВАНО: **Руководитель ОН** *Ausy* P.B. KHayo Председатель УМК M.A. Каширо

Томск - 2022

#### 1. Цель и планируемые результаты освоения дисциплины (модуля)

Целью освоения дисциплины является формирование следующих компетенций:

- ОПК 5 - Способен понимать принципы работы информационных технологий и решать стандартные задачи профессиональной деятельности в области экологии, природопользования и охраны природы с использованием информационнокоммуникационных, в том числе геоинформационных технологий.

#### 2. Задачи освоения дисциплины

Результатами освоения дисциплины являются следующие индикаторы достижения компетенций: KOMITETEHLIMI:

– ИОПК 5.1 – Выбирает информационно-коммуникационные, в том числе геоинформационные технологии для решения стандартных задач в профессиональной деятельности.

## 3. Место дисциплины (модуля) в структуре образовательной программы

Дисциплина относится к Блоку 1 «Дисциплина (модули)». Дисциплина относится к обязательной части образовательной программы.

## 4. Семестр(ы) освоения и форма(ы) промежуточной аттестации по дисциплине

Семестр 1, зачет.

#### 5. Входные требования для освоения дисциплины

Для успешного освоения дисциплины требуются результаты обучения по следующим дисциплинам: информатика (обязательный минимум содержания среднего (полного) образования).

Некоторые аспекты дисциплины будут полезны при освоении курса «ГИС в экологии и природопользовании».

### **6. Язык реализации** 6. A3bIK peanuzauuu

Русский Pycckuii

### 7. Объем дисциплины (модуля)

Общая трудоемкость дисциплины составляет 2 з.е., 72 часа, из которых:<br>– лекции: 16 ч.;

- лекции: 16 ч.;
- лабораторные работы: 28 ч.

- в том числе практическая подготовка: 28 ч.

Объем самостоятельной работы студента определен учебным планом.

## 8. Содержание дисциплины (модуля), структурированное по темам

## **Тема 1. Введение. Предмет, цели и задачи информатики.** Tema 1. Beenenue. Ilpeamer, nesau u 3axa4u HHPOPMATHKH.

Общая постановка задач курса. Предмет информатики. Истоки и предпосылки возникновения информатики. Цели и задачи информатики. Связи с другими науками. Приоритетные направления развития информатики.

# **Тема 2. Информация.** Tema 2. Undopmanus.

Информация и формы ее представления. Сигнал. Сообщение. Данные. Единицы измерения информации. Свойства и функции информации. Информационные процессы и технологии. Непрерывная и дискретная информация, примеры в географии. Системы счисления и представление данных. Единицы хранения данных. Файлы и файловая структура. Форматы данных.

#### **Тема 3. Краткая история развития вычислительной техники.** Tema 3. KpaTkasi ucTopusi pa3BUTHSI BbIYHCIHTEJIbHOH TEXHUKH.

Ручной этап. Механический этап. Электромеханический этап. Электронный этап развития вычислительной техники. Современные тенденции развития информационнокоммуникационных технологий. Современная компьютерная техника.

### Тема 4. Аппаратное обеспечение. Устройство персонального компьютера.

Базовая аппаратная конфигурация. Внутренние устройства системного блока. basoBass anmaparHas koH(purypauus. BHyTpeHHHe yCTpOHCTBa CHCTEMHOro OJOKa. Материнская плата. Чипсет. Процессор. Память. Жесткие диски и SSD. Видеокарта. Периферийные устройства персонального компьютера (устройства ввода данных, устройства вывода данных, устройства хранения данных, устройства обмена данными).

### **Тема 5. Моделирование.** Tema S. MoaenupoBanue.

Модель, объект, моделирование. Свойства моделей. Классификация моделей. Методы моделирования. Этапы информационного моделирования.

#### Тема 6. Программное обеспечение.

Системное и прикладное программное обеспечение персонального компьютера. Функции операционных систем. Семейство операционных систем Microsoft Windows. Сервисные программы. Основные виды прикладных программ. Программы пакета Microsoft Office. Основы машинной графики. Лицензирование ПО. Разновидности компьютерных вирусов. Вопросы информационной безопасности.

## **Тема 7. Компьютеризация и информатизация.** Tema 7. KomnbroTepu3zauusi 1 uapopmaruzauus.

Компьютеризация и информатизация современного общества. Информационные революции. Роль интернета в процессе информатизации. Области использования сети интернет. Полезный и бесполезный интернет. Авторские права и защита интеллектуальной собственности в сети интернет. Информационное общество. Информационные войны. Дезинформация. Интернет-цензура. Информационная культура.

#### **Темы практических занятий:**

Тема 1. Программы обеспечения обработки текстовых данных (MS Office Word). Tema 1. ITporpammser obecnieuenmst 00padoTku TekcToBbX gaHHBIX (MS Office Word).

Тема 2. Принципы организации электронных таблиц (MS Office Excel).<br>Тема 3. Электронные презентации (MS Office PowerPoint).

Тема 3. Электронные презентации (MS Office PowerPoint).

Тема 4. Базы данных (MS Office Access).

Тема 5. Технологии программирования (HTML). Tema 5. Texnonoruu nporpammuposanust (HTML).

#### 9. Текущий контроль по дисциплине

Текущий контроль по дисциплине проводится путем контроля посещаемости, проведения контрольных работ, тестов по лекционному материалу и фиксируется в форме контрольной точки не менее одного раза в семестр. KOHTPOJIbHOI TOYKU HE MEHEE OJJHOTO pa3a B CEMECTP.

Контрольные работы проводятся на проверку полученных умений MS Office Word и MS Office Excel - проверяют компетенции ИОПК 4.1. и ИОПК 4.2.

Порядок формирования компетенций, результаты обучения, критерии оценивания и перечень оценочных средств для текущего контроля по дисциплине приведены в Фондах оценочных средств для курса «Информатика».

Примеры тестовых вопросов по разделам 1-7 приведены в электронном учебном

курсе <https://moodle.tsu.ru/course/view.php?id=22189> Kypce https://moodle.tsu.ru/course/view.php?id=22189

## 10. Порядок проведения и критерии оценивания промежуточной аттестации

Зачет в первом семестре проводится в письменной форме по билетам. Билет содержит три теоретических вопроса и три практических задачи, которые проверяют ИОПК 4.1. и ИОПК 4.2. Продолжительность зачета 1,5 часа.

Процедура проверки сформированности компетенций и порядок формирования итоговой оценки по результатам освоения дисциплины «Информатика» описаны в Фондах оценочных средств для данного курса.

#### 11. Учебно-методическое обеспечение

а) Электронный учебный курс по дисциплине в электронном университете «Moodle» - https://moodle.tsu.ru/course/view.php?id=22189 «Moodle» - https://moodle.tsu.ru/course/view.php?1d=22189

б) Оценочные материалы текущего контроля и промежуточной аттестации по дисциплине.

в) Методические указания по проведению лабораторных работ.

### 12. Перечень учебной литературы и ресурсов сети Интернет

а) основная литература: a) OCHOBHas JIUTepaTypa:

– Грошев А.С. Информатика: учебник для вузов. – Архангельск: Арханг. гос. техн. ун-т, 2010. – 470 с. yH-T, 2010. — 470 c.

– Таганов Л.С., Пимонов А.Г. Информатика. – Учебное пособие. – Кемерово: — Taranos JI.C., IlumonoB A.I'. Uudopmaruka. — YueOHoe mocodme. — Kemeposo: Кузбас. гос. техн. ун-т, 2010. – 330 с. Kys0ac. roc. TexH. yH-1, 2010. — 330 c.

б) дополнительная литература:

– Алгоритмы: разработка и применение. Классика Computers Science / пер. С англ. Е. Матвеева. – СПб.: Питер, 2016. – 800 с. E. Marseesa. — CII6.: ITurep, 2016. — 800 c.

– Могилев А.В., Пак Н.И., Хённер Е.К. Информатика. – М.: Изд-во «Академия», 2004. – 848 с. 2004. — 848 c.

в) ресурсы сети Интернет: B) pecypchl cetn IHTEpHET:

– Литература по информатике – <http://www.alleng.ru/edu/comp4.htm> — Jlutepatypa no uadopmaruke — http://www.alleng.ru/edu/comp4.htm

– ["Виртуальный музей информатики"](http://informat444.narod.ru/museum/) – подборка литературы по истории

информатики и о создании компьютерной техники – <u><http://informat444.narod.ru/museum/></u>

— Литература по программированию и базам данных — <u><http://wm-help.net/lib/></u>

### 13. Перечень информационных ресурсов

а) лицензионное и свободно распространяемое программное обеспечение:

– Microsoft Office Standart 2013 Russian: пакет программ. Включает приложения: — Microsoft Office Standart 2013 Russian: maket mporpamm. Bkitoyaer mpuioXeHWUs: MS Office Word, MS Office Excel, MS Office PowerPoint, MS Office On-eNote, MS Office MS Office Word, MS Office Excel, MS Office PowerPoint, MS Office On-eNote, MS Office Publisher, MS Outlook, MS Office Web Apps (Word Excel MS PowerPoint Outlook); Publisher, MS Outlook, MS Office Web Apps (Word Excel MS PowerPoint Outlook);

– публично доступные облачные технологии (Google Docs, Яндекс диск и т.п.). — nyOnmuHO nocTymHbIe oOnauHbie TexHonoruu (Google Docs, SAHnexc Auck u T.11.).

б) информационные справочные системы:

– 1 градитель<br>- Электронный каталог Маучной библиотеки ТГУ – <http://chamo.lib.tsu.ru/search/query?locale=ru&theme=system> http://chamo.lib.tsu.ru/search/query?locale=ru&theme=system

— Электронная библиотека (репозиторий) ТГУ – <http://vital.lib.tsu.ru/vital/access/manager/Index> http://vital lib.tsu.ru/vital/access/manager/Index

– ЭБС Лань – <http://e.lanbook.com/> — OBC Jlausb — http://e.lanbook.com/

– ЭБС Консультант студента – <http://www.studentlibrary.ru/> — 9bC KoncynbranT crynenra — http://www.studentlibrary.ru/

– Образовательная платформа Юрайт – https://urait.ru/

– ЭБС ZNANIUM.com – https://znanium.com/

– ЭБС IPRbooks – <http://www.iprbookshop.ru/>

# 14. Материально-техническое обеспечение

Аудитории для проведения занятий лекционного типа.

Аудитории для проведения занятий семинарского типа, индивидуальных и групповых консультаций, текущего контроля и промежуточной аттестации.

Помещения для самостоятельной работы, оснащенные компьютерной техникой и доступом к сети Интернет, в электронную информационно-образовательную среду и к информационным справочным системам.

Дисплейный класс №144А (1-го учебного корпуса ТГУ), с 16 индивидуальными рабочими местами; с лицензионным пакетом программ Microsoft Office Standart 2013, оснащенный мультимедиа-проектором.

### 15. Информация о разработчиках

Афонин Игорь Викторович - к.г.-м.н., доцент кафедры динамической геологии